## eVidyalaya Half Yearly Report

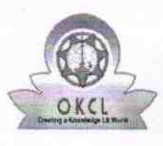

r

Department of School & Mass Education, Govt.<br>of Odisha

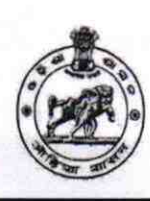

 $\supseteq$ 

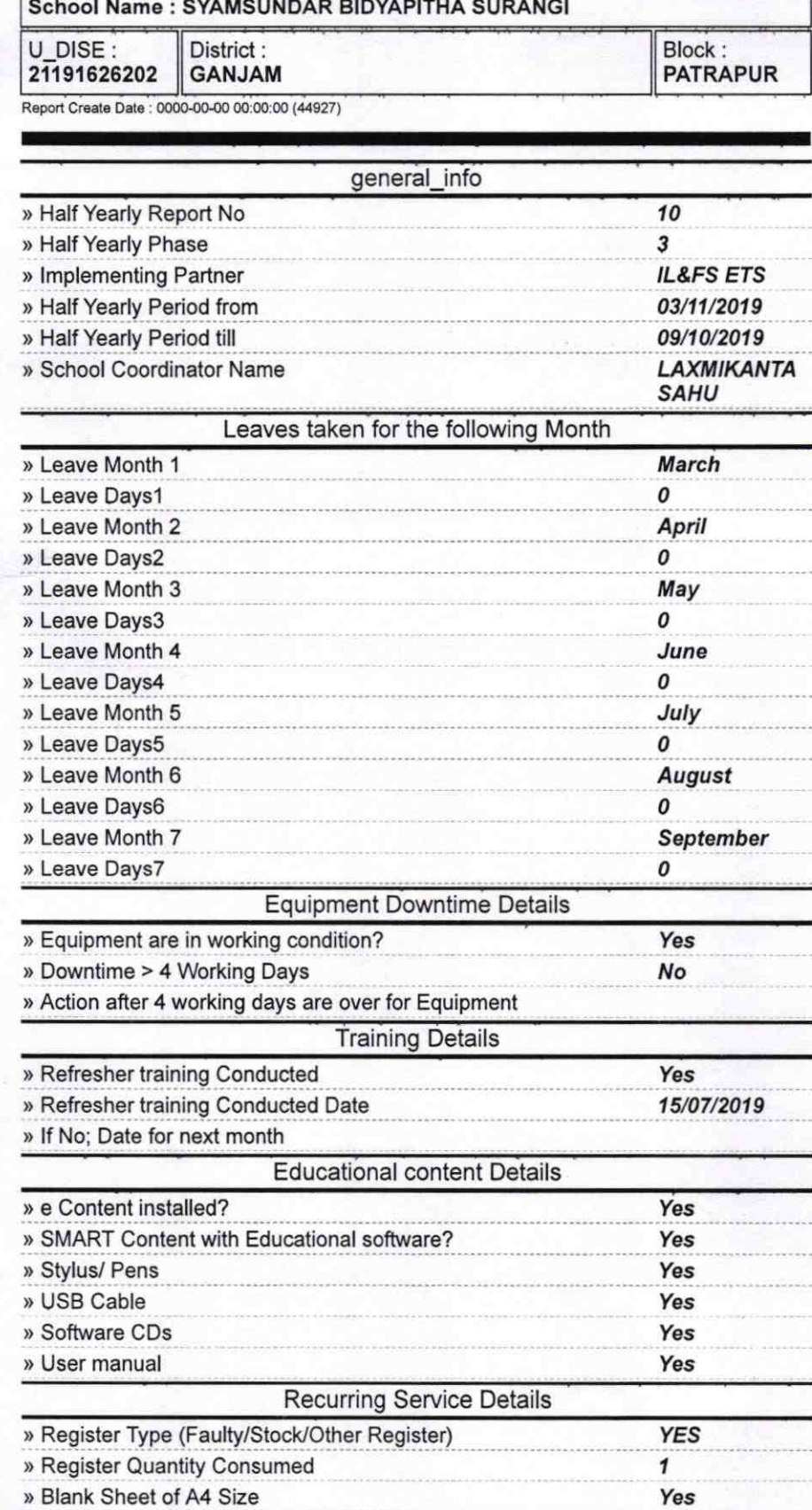

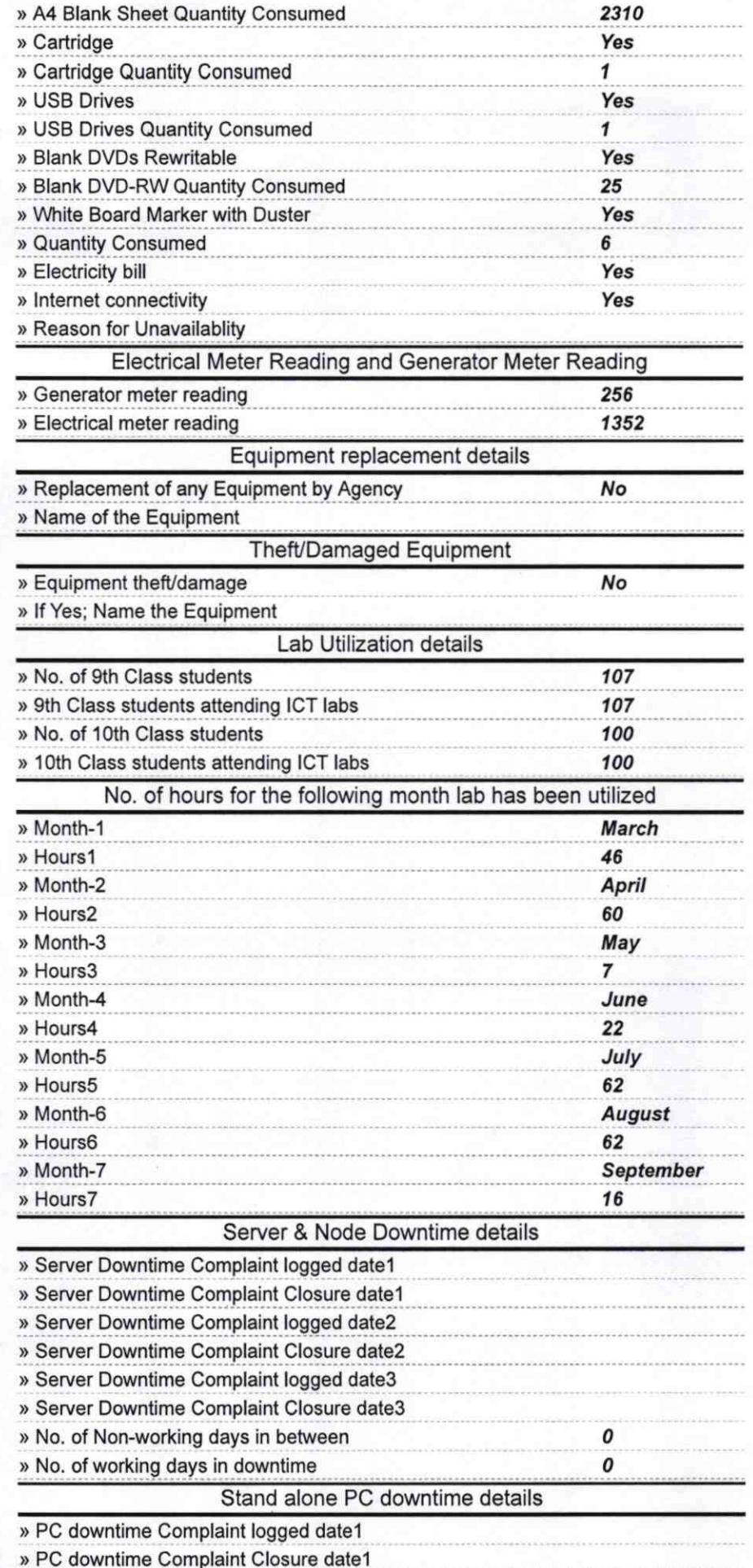

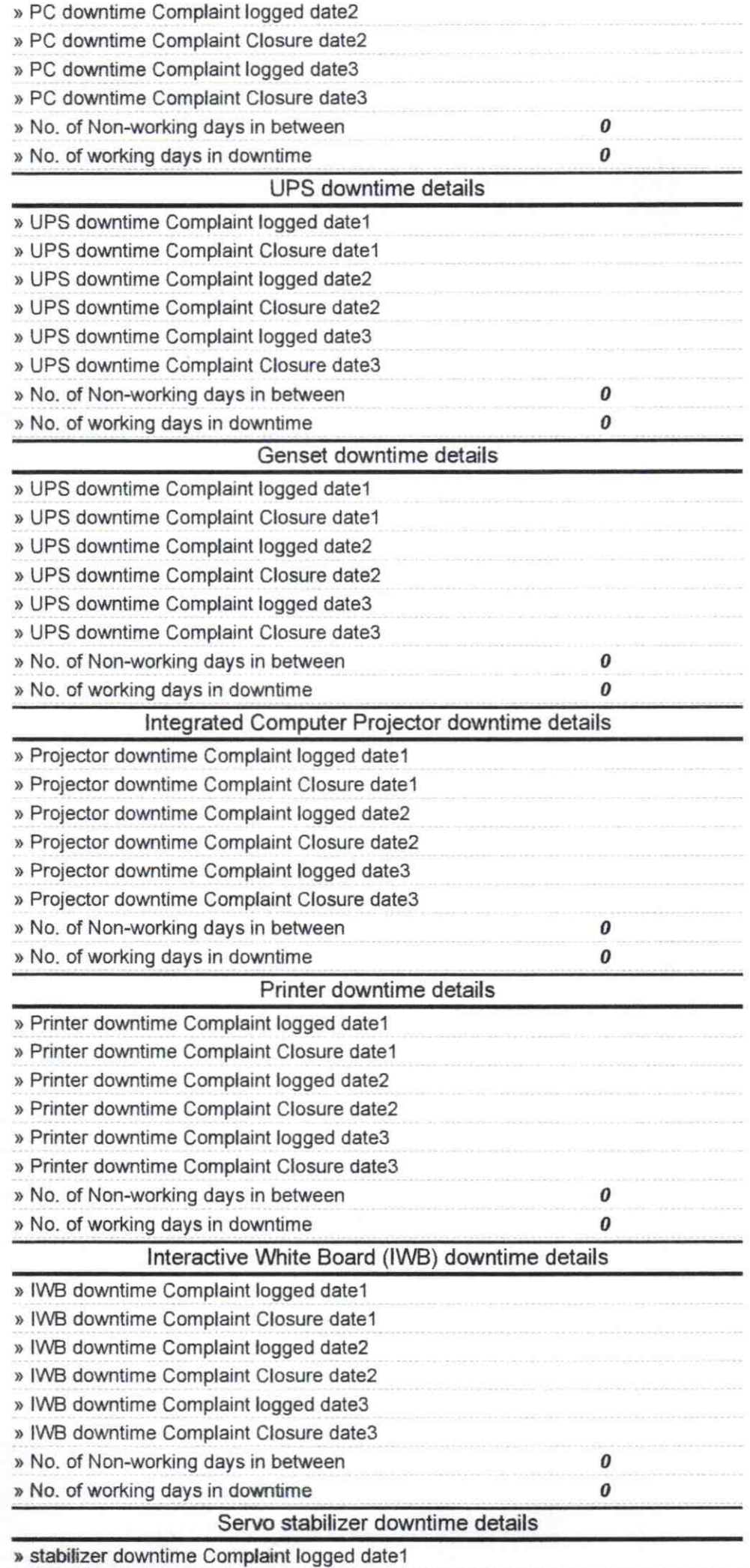

i  $\overline{\phantom{a}}$  angan<br>K

 $\bigcap$ 

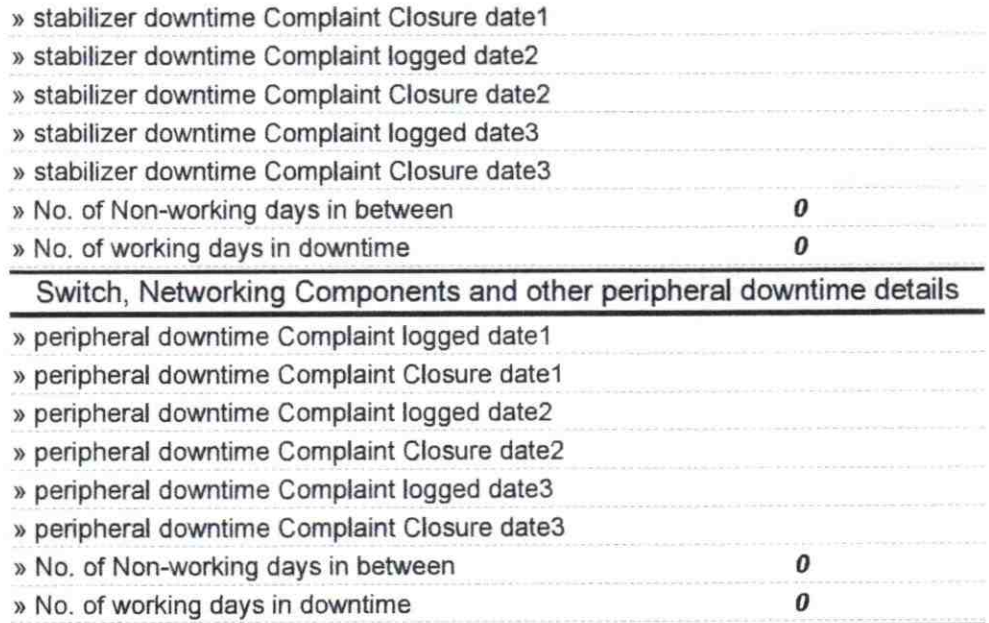

L

d.  $\bar{\mathbf{r}}$ 

E Headmaster<br>
Insurance Nodal Bidvaporth<br>
Insurance Nodal Bidvaporth<br>
Infangi, (Ganjam) Signatur